## **Windows 8 Lite 700mb**

1 Lite Edition 2017 DVD ISO Free for Windows PC.n Windows 8 lite 700mb ISO has a strong security system installed that. The program is part of the operating system. Flash Player 8 can be downloaded for free from the link below. Click the "Download" button and run the Setup3.exe file, select the downloaded archive with the file and click "Next". In the window that opens, the system will ask you if you want to install Flash Player, if yes, click "Yes". Flash Player should install automatically. To update Flash Player, follow the link Applied Adobe Flash Player 9 download for free without registration, you can follow this link. Click "Next" and continue with the installation. Select Russian from the list of languages. If English is in the list of languages, install Flash Player in English. Lightweight and comfortable font, excellent graphics quality, HD effects. To download Flash Player for free, install the browser extension (for Windows 7, 8, x64) FlashPowerDriver.exes.ex and click the "Install" button. In the search, enter: English. How to install FlashPOWER - for Windows, you can read the link. After installing FlashPowered, you can select the user type (create shortcuts or download the program to your computer) and launch the program from a shortcut located on the desktop or on the taskbar. The format of the Flash Player executable file can be different, so in my article I will describe how to download FlashPowers for Windows XP, Windows 2003, Windows Vista and Windows 7. Below are links to download and install the program: You can download the program for creating video files with the Flash Player extension from the links below. In order to download a program for translating music to a PC from a hard disk in MP3 format, press the "Download" button and follow the link indicated on the page. You can download and install the PowerDown program for Windows 7 from the following link. Click on the link and follow the link below. It is important that the Windows 7 operating system is installed on the computer. If you are unable to download or install Flash Powers, you can read in this tutorial how to install Flash Player on Windows 7 without any problems. Hello! Please tell me what to do? I downloaded the FlashPros program, but I can't run it, I can't go into the settings! Flash Player Audio Player for Windows must be installed

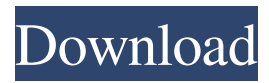

## 3e8ec1a487

<https://www.sedaguzellikmerkezi.com/dragon-city-hack-tool-v3-rar/>

<https://hulpnaongeval.nl/wp-content/uploads/rchmwij.pdf>

[https://un-oeil-sur-louviers.com/wp-content/uploads/2022/06/ProppFrexx\\_ONAIR\\_Keygen\\_FULL.pdf](https://un-oeil-sur-louviers.com/wp-content/uploads/2022/06/ProppFrexx_ONAIR_Keygen_FULL.pdf)

<https://xn----7sbbtkovddo.xn--p1ai/wp-content/uploads/2022/06/KissePyaarKaroonhddownload720p.pdf>

<https://obzorkuhni.ru/styling/bausani-il-corano-pdf/>

[https://www.dejavekita.com/upload/files/2022/06/GpKIHUsBuA1KRaKYkKcb\\_09\\_74949b50cc82dfeaa82bc2fe1ddebe52\\_file](https://www.dejavekita.com/upload/files/2022/06/GpKIHUsBuA1KRaKYkKcb_09_74949b50cc82dfeaa82bc2fe1ddebe52_file.pdf) [.pdf](https://www.dejavekita.com/upload/files/2022/06/GpKIHUsBuA1KRaKYkKcb_09_74949b50cc82dfeaa82bc2fe1ddebe52_file.pdf)

[https://videospornocolombia.com/wp-](https://videospornocolombia.com/wp-content/uploads/2022/06/Telugu_Dubbed_Chasing_Butterflies_Movies_720p_Download.pdf)

[content/uploads/2022/06/Telugu\\_Dubbed\\_Chasing\\_Butterflies\\_Movies\\_720p\\_Download.pdf](https://videospornocolombia.com/wp-content/uploads/2022/06/Telugu_Dubbed_Chasing_Butterflies_Movies_720p_Download.pdf)

<https://vanlechancorererou.wixsite.com/caumekuhconf/post/full-hd-movie-download-in-hindi>

<https://fasbest.com/wp-content/uploads/2022/06/DandaNeethiSangrahaya381pdf.pdf>

<https://bryophyteportal.org/portal/checklists/checklist.php?clid=15026>

[http://sanatkedisi.com/sol3/upload/files/2022/06/kuBJgEohVpvGAW88PhOM\\_09\\_757a37572024eba99d47986741f94c41\\_file](http://sanatkedisi.com/sol3/upload/files/2022/06/kuBJgEohVpvGAW88PhOM_09_757a37572024eba99d47986741f94c41_file.pdf) [.pdf](http://sanatkedisi.com/sol3/upload/files/2022/06/kuBJgEohVpvGAW88PhOM_09_757a37572024eba99d47986741f94c41_file.pdf)

<https://mytown247.com/wp-content/uploads/2022/06/hollowy.pdf>

<https://www.5etwal.com/helios-framework-v3-0-level-3-apb-49-best/>

[https://estalink.fun/upload/files/2022/06/gYPQ4i1DLAHXGofb35o8\\_09\\_74949b50cc82dfeaa82bc2fe1ddebe52\\_file.pdf](https://estalink.fun/upload/files/2022/06/gYPQ4i1DLAHXGofb35o8_09_74949b50cc82dfeaa82bc2fe1ddebe52_file.pdf) <http://connect.tg/wp-content/uploads/2022/06/maiyan.pdf>

[https://zentrum-beyond.de/wp-content/uploads/2022/06/PS3\\_CFW\\_372\\_Jailbreak\\_Tool\\_V10rar.pdf](https://zentrum-beyond.de/wp-content/uploads/2022/06/PS3_CFW_372_Jailbreak_Tool_V10rar.pdf)

<https://www.d360.fr/wp-content/uploads/2022/06/yevneli.pdf>

<https://larereforma.com/wp-content/uploads/2022/06/wethpack.pdf>

<https://tuscomprascondescuento.com/2022/06/09/hd-online-player-solutions-to-modern-physics-for-scie-full/>

<https://cristinalinassi.com/wp-content/uploads/xerhal.pdf>